# СИСТЕМА УПРАВЛЕНИЯ КАРТАМИ ОПЛАТЫ

Описание продукта Версия 1.2.0

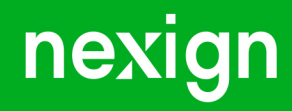

Настоящая документация может быть использована только для поддержки работоспособности продуктов, установленных на основании договора с АО «Нэксайн». Документация может быть передана на основании договора, по которому производится (производилась или будет производиться) установка продуктов, или явно выраженного согласия АО «Нэксайн» на использование данной документации. Если данный экземпляр документации попал к вам каким-либо иным образом, пожалуйста, сообщите об этом в АО «Нэксайн» по адресу, приведенному ниже.

Все примеры, приведенные в документации (в том числе примеры отчетов и экранных форм), составлены на основании тестовой базы АО «Нэксайн». Любое совпадение имен, фамилий, названий компаний, банковских реквизитов и другой информации с реальными данными является случайным.

Все встречающиеся в тексте торговые знаки и зарегистрированные торговые знаки являются собственностью их владельцев и использованы исключительно для идентификации программного обеспечения или компаний.

Данная документация может не отражать некоторых модификаций программного обеспечения. Если вы заметили в документации ошибки или опечатки или предполагаете их наличие, пожалуйста, сообщите об этом в АО «Нэксайн».

Все имущественные авторские права сохраняются за АО «Нэксайн» в соответствии с действующим законодательством.

© АО «Нэксайн», 1992–2023

АО «Нэксайн» Россия, 199155, Санкт-Петербург, ул. Уральская, д.4 лит.Б, помещение 22Н Тел.: + 7 (812) 326-12-99; факс: + 7 (812) 326-12-98. [office@nexign.com](mailto:office@nexign.com); [www.nexign.com](https://www.nexign.com)

#### Содержание

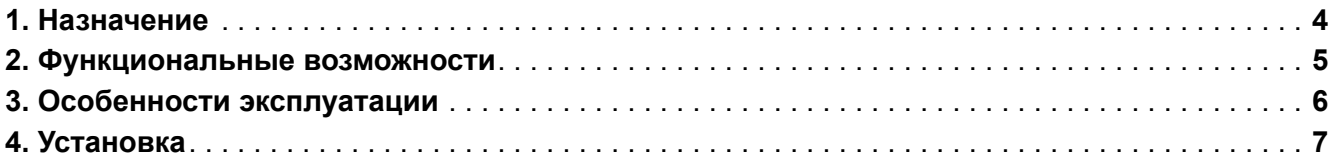

## <span id="page-3-0"></span>Chapter 1. Назначение

Продукт «Система управления картами оплаты» (VMS) версии 1.2.0 предназначен для пополнения монетарного и немонетарного балансов биллинговых профилей путём активации монетарных и немонетарных ваучеров соответственно.

### <span id="page-4-0"></span>Chapter 2. Функциональные возможности

Основные функциональные возможности VMS:

- создание заказов на изготовление ваучеров;
- создание ваучеров;
- генерация кодов активации ваучеров и их шифрование перед сохранением в базу данных;
- изменение статусов заказа согласно жизненному циклу заказа:
- изменение статуса и/или точки хранения группы ваучеров;
- активация ваучера по полному коду активации или по части кода активации;
- применение конфигурируемых политик отказа в активации ваучеров и блокировки цели активации;
- вызов продукта PAYMENT MANAGEMENT для зачисления платежа при активации монетарного ваучера;
- вызов системы управления заявками (CRAB) для пополнения немонетарного баланса в объеме продуктового предложения ваучера при активации немонетарного ваучера;
- формирование файлов со списками ваучеров, предназначенных для передачи производителю твердых ваучеров или передачи в точку реализации электронных ваучеров.

В пользовательском интерфейсе доступны:

- работа с заказами на изготовление ваучеров, включая:
	- создание заказа (ввод параметров заказа);
	- просмотр списка с сортировкой/фильтрацией:
	- просмотр детальной информации и истории по заказу;
	- отмену заказа;
	- отправку в производство;
	- просмотр ваучеров в заказе;
	- подтверждение готовности (для ваучеров на твёрдом носителе);
- работа с ваучерами, включая:
	- просмотр списка с сортировкой/фильтрацией;
	- просмотр истории перехода по статусам;
	- смену статуса и/или точки хранения;
	- активацию по коду активации (полному или по фрагменту) вручную.

#### <span id="page-5-0"></span>Chapter 3. Особенности эксплуатации

Для эксплуатации продукта «Система управления картами оплаты» (VMS) необходим следующий набор программного обеспечения:

- SQL-база данных для хранения информации PostgreSQL версии 13 или выше;
- РЕД ОС;
- Apache ZooKeeper версии 3.5 или выше;
- брокер сообщений Kafka версии 2.13-3.1.0 или выше;
- Kubernetes версии 1.19.0-0 или выше;
- Helm (в комплекте с Tiller) версии 3 или выше.

Параметры конфигурации продукта хранятся на сервере ZooKeeper.

В продукте реализован мониторинг и журналирование.

Мониторинг выполняется с помощью метрик на базе продукта «Централизованная платформа мониторинга» (EMON).

Метрики мониторинга отличаются по уровню важности:

- высокий возникновение события, влекущего за собой прекращение предоставления основной услуги компонента;
- средний возникновение события, не влияющего на уровень предоставления основной услуги, но повлекшего за собой сбой в работе компонента или его части;
- низкий информационное сообщение, указывающее на восстановление основной услуги компонента.

Журналирование сообщений VMS осуществляется с помощью продукта «Сервис централизованной обработки логов» (ELOG).

Для централизованного журналирования событий продукта поддерживаются уровни:

- ALL, OFF специальные уровни для включения/выключения записи всех сообщений;
- ERROR уровень сообщений об ошибках;
- WARN уровень предупреждений;
- INFO уровень информационных сообщений;
- DEBUG уровень детальной информации для отладки;
- TRACE уровень трассировки всех сообщений.

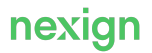

# <span id="page-6-0"></span>Chapter 4. Установка

Для установки VMS:

- скопируйте и разархивируйте дистрибутив продукта;
- установите схему данных продукта;
- настроите брокер сообщении Kafka для взаимодеиствия с функциональными модулями продукта;
- задайте конфигурационные параметры продукта на сервере ZooKeeper;
- установите функциональные модули VMS с помощью Helm-чартов для Kubernetes на сервер с РЕД ОС.

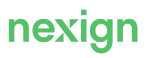